### SOFTWARE UPDATE NOTICE<br>9200/9200 II 9300/9300 II

RELEASE MEMO # 129

DATE\_\_\_\_ JULY 23, 1973

**PRODUCT:** 9200/920011/9300/930011 TO 400/1100

**DISTRIBUTION** 

To Lists RM, RS, SA, UA, UB, 196 - Memo and Attachment.

PHILADELPHIA DEVELOPMENT CENTER SOFTWARE DEVELOPMENT SUPPORT **BLUE BELL, PA** 

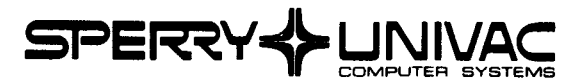

# 

## $\label{eq:1.1} \mathcal{P}(\mathcal{A}_{\mathcal{A}_{\mathcal{A}_{\mathcal{A}_{\mathcal{A}_{\mathcal{A}_{\mathcal{A}_{\mathcal{A}_{\mathcal{A}}}}}}}^{(1)}\otimes\mathcal{P}(\mathcal{A}_{\mathcal{A}_{\mathcal{A}_{\mathcal{A}_{\mathcal{A}}}}}^{(1)})\otimes\mathcal{P}(\mathcal{A}_{\mathcal{A}_{\mathcal{A}_{\mathcal{A}_{\mathcal{A}}}}}^{(1)})$

~ ·~ f

F--

 $\searrow$ 

 $\sim$ 

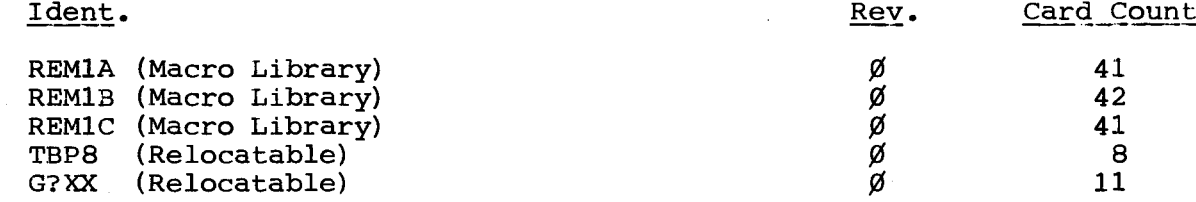

### B. REASON FOR RELEASE:

- 1. To correct the following problems in REMl:
	- a. A "READY"  $(X' \emptyset 5')$  keyin would be ignored after a special forms message from the 1108.
	- b. It was difficult or impossible to execute subsequent programs without rebooting the Operating System after running REMl.
	- c. REMl was incapable of operating the printer at more than half of rated print speed, regardless of modem speed or print line size.
	- d. Certain characters in the card input to REMl were erroneously translated as EOM characters, leading to unrecoverable errors.
- 2. To implement the following enhancements to REMl:
	- a. It is now possible to generate and assemble REM1 on an 8-K machine (standard reader plus either serial or row punch).
	- b. It is now possible to specify that card image input or output will be accomplished by means of user-supplied routines, thus permitting input/output of tape, disc, paper tape, or other kinds of files.
	- c. Issuance of CNTRL macros to achieve maximum possible punch speed if card output is to the serial punch.

### $c.$ SOFTWARE RESTRICTIONS:

None.

- D. HARDWARE CONFIGURATION:
	- 1. 9200/9300 with 8-K memory.
	- 2. Card Reader.<br>3. Serial Punch
	- 3. Serial Punch or Row Punch.
	- 4. Bar Printer.<br>5. DCS-1 or DCS
	- DCS-1 or DCS-4.

### $E_{\bullet}$ SPECIAL NOTES:

1. Since the majority of REMl users operate 8-K card system terminals, the REMl macro library was broken into three smaller macro libraries so as to facilitate generation on the same machine as REMl will be operated upon. To generate the REMl source deck, it is necessary to operate the Macro Generator once with each library (REM1A, REM1B, and REMlC). The macro calls REMlA, REMlB, REMlC, are used with the respective libraries along with the same keyword parameters and specifications for each call as were formerly used in generating REMl {gee 3 to 5 below for new parameters}. The label which is punched in the REMlA macro call card is generated into the START line to perm.it distinguishing between different versions of the REMl main program. The END card which is punched by each of the first two preassembly macro passes must be discarded; the END card for REM1C must read<br>"END 672"; the source decks punched by the macro generator mus G?Z"; the source decks punched by the macro generator must be submitted to the Assembler in REM1A -  $B - C$  order. If assembly is done on an 8-K machine, a "CTL , 8191" statement must precede the REMl source deck in the Assembler's input. See Appendix A for diagram of generation procedures.

ز<br>1)<br>فت - <del>- - سعد .</del> . .

- 2. The EBCDIC-to-compressed translate table, TBP8, has been made a separate relocatable element. It must be included in the linker run which produces the loadable REM1 object deck whenever OUT=OWNCD is not specified and/or IN=OWNCD is specified. The compressed-to-XS3 translate table, The compressed-to-XS3 translate table, G?CX, and the XS3-to-EBCDIC translate table, G?XE, have been combined into a separate relocatable element, G?XX. It must always be included in the input to the linker when producing a loadable REMl.
- 3. The unnecessary keyword parameter "DEVA" has been deleted. REMl does not, and has never, inspected or altered logical/physical unit tables.
- 4. Two new parameters may be specified, "IN" and "OUT". Possible specifications are as follows:
	- a. IN=OWNCD, if the programmer provides his own routine to replace the normal card input routine.
	- b. OUT=OWNCD, if the programmer provides his own routine to replace the normal card output routine.
	- c. OUT=SERP, if card output is to the serial punch. The serial punch roes which is generated for linkage to REMl must include the specification CNTL=YES if OUT=SERP is specified, since REMl will issue CNTRL macros to the punch IOCS to limit the number of columns punched.
- 5. If the operating system under whose control REMl is to be executed is of NCOS or higher level, SYST=TAPE must be specified, regardless of whether that system is tape- or disc-resident.
- 6. If IN=OWNCD is specified, REMl will assume that its input will be in EBCDIC and will consist of images that would make up a normal 1108 run deck. The input file must be assigned the label G?CI; REMl issues I'dln deck. The input file must be ussigned the faber Siti, Rahi.<br>3 macro instructions to this file, OPEN, GET, and CLOSE. If the complexity of the input data is such that REMl should not attempt to reference the actual input file directly, the programmer should be aware that the assembler generates the following calling sequences for the various macro instructions:

 $\overline{\phantom{a}}$ 

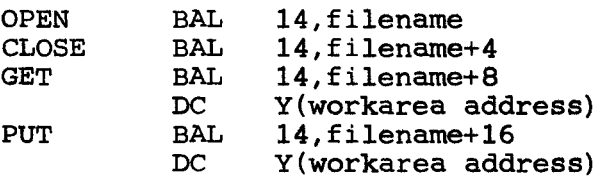

If the user programmer wished to cause the reading of 100-byte tape records for transmission to the 1108, the following "OWNCD" input routine would probably suffice:

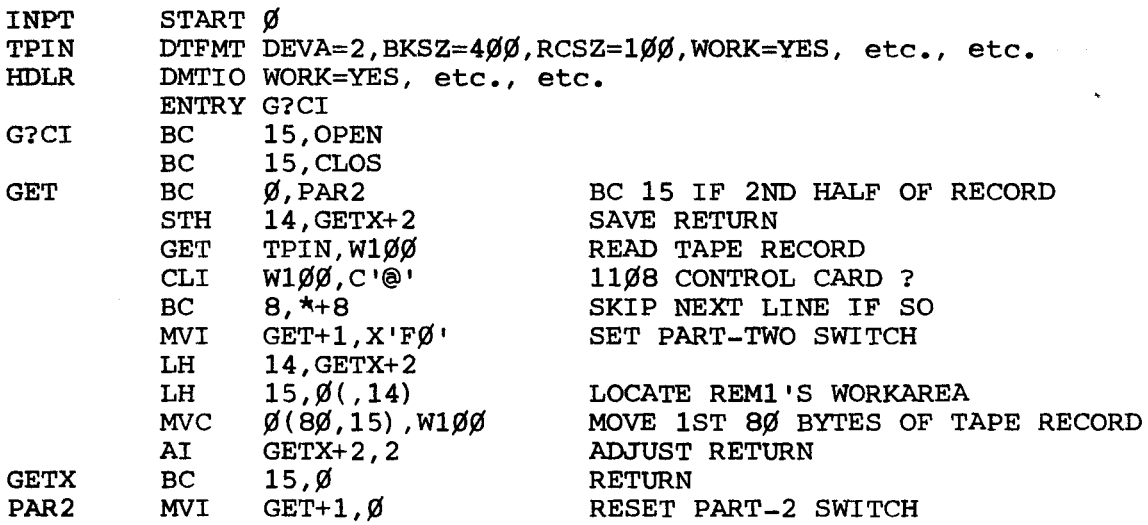

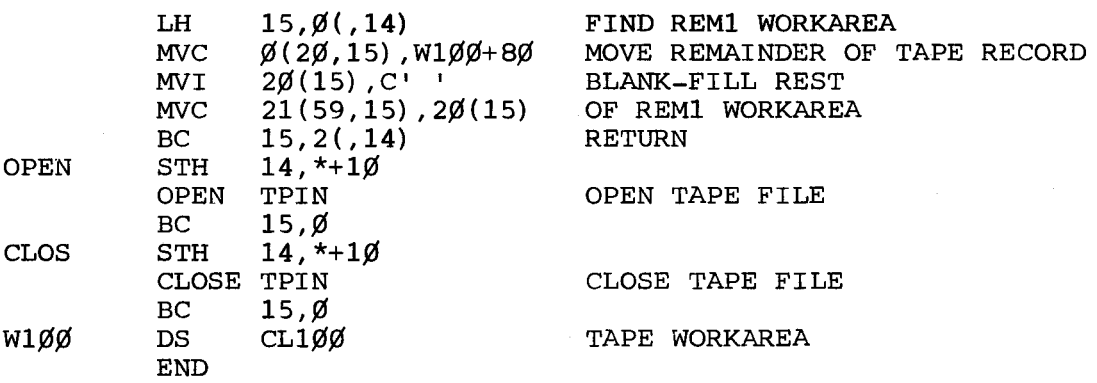

If an actual 1108 run deck is being read from tape, REMl will never cause the tape IOCS' EOFA routine to be entered. A halt or error recovery routine could be placed at the label which is assigned to the EOFA parameter. The OWNCD routine must store and reload any registers other than 14 and 15 which it uses.

- 7. If OUT=OWNCD is specified, REMl will assume that its output will be in EBCDIC and will deliver those images which are transmitted to it by the 1108 for punching. The output file must be assigned the label G?CO; REM1 issues 3 macro instructions to the output file, OPEN, PUT, and CLOSE. See the input own-code example above for typical coding where the complexity of the data being transferred does not permit REM1 to reference the actual  $I/O$  routine. NOTE - if the only deviation from normal card output is to be translation to other card codes, this may be accomplished by substituting the desired EBCDIC-to-compressed translate table for TBP8 and by equating "TBP8" to the name of the user-supplied table in the linker run.
- 8. When REM1 is executed, it does not open its reader file until such time as a "READY"  $(X' \emptyset 5')$  keyin is made. When a "READ CARDS"  $(X' \emptyset 6')$  keyin is made, it ignores all card input until a card with "@RUN" in columns  $1-4$  is encountered; this is the first card to be transmitted to the 1108. Then, when a card with "@@" in columns 1-2 is read, it stops reading cards. If no cards are to be transmitted to the 1108, sufficient cards must be in the reader so as to prevent a hopper-empty halt; under NCOS, a "DATA C" card, followed by "/\*", followed by valid control stream cards must be present.
- 9. REM1 does not go to its End-of-Job routine until an "OFFLINE"  $(X' \emptyset C')$ keyin is made. Its execution must be terminated by this keyin to insure proper closing of all files. The unnecessary X'66Ø6' halt has been eliminated; under MOS, REMl will cause the Supervisor's X'41EF' halt to occur upon normal completion; under NCOS, Job Control will be loaded and the remainder of the 9300 Control Stream will be processed.
- 10. A new REM! macro library and the TBP8 and G?XX relocatables will be included in the next tape and 8411/8414 disc software updates. REM! will continue to be distributed as a single macro to recipients of tape and disc software.

### $F_{\bullet}$ ORDERING PROCEDURES:

 $\lambda$ 

The REM1 software package described herein is available upon request in card format. It may be ordered by forwarding the attached "Software System Support Request" directly to Software Order Services.

> Sperry UNIVAC 9200/9300 Software Coordinator Sperry UNIVAC - Software Order Services P. o. Box 500 Jolly Road & Township Line Road Blue Bell, Pennsylvania 19422

Note: All users outside the United States should check with their local UNIVAC subsidiary office for distribution procedures. The above applies to United States customers only.

### G. DESTRUCTION:

This memo supersedes and orders the destruction of 9300 Release Memo #83 dated January 8, 1971, as well as the former REMl Macro Library (Rev. 5) distributed with that memo.

1. Pre-Assembly Macro Pass.

÷

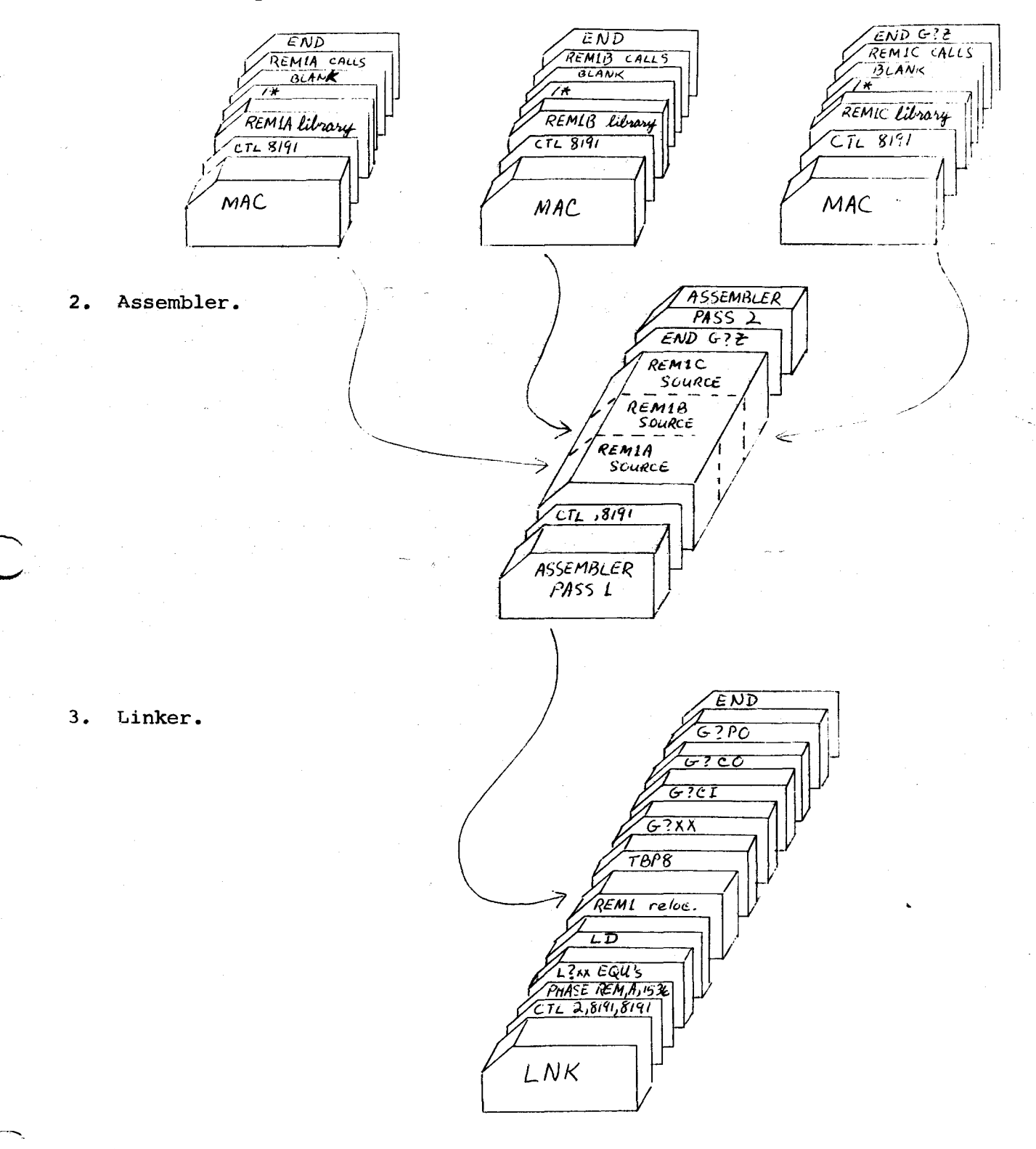

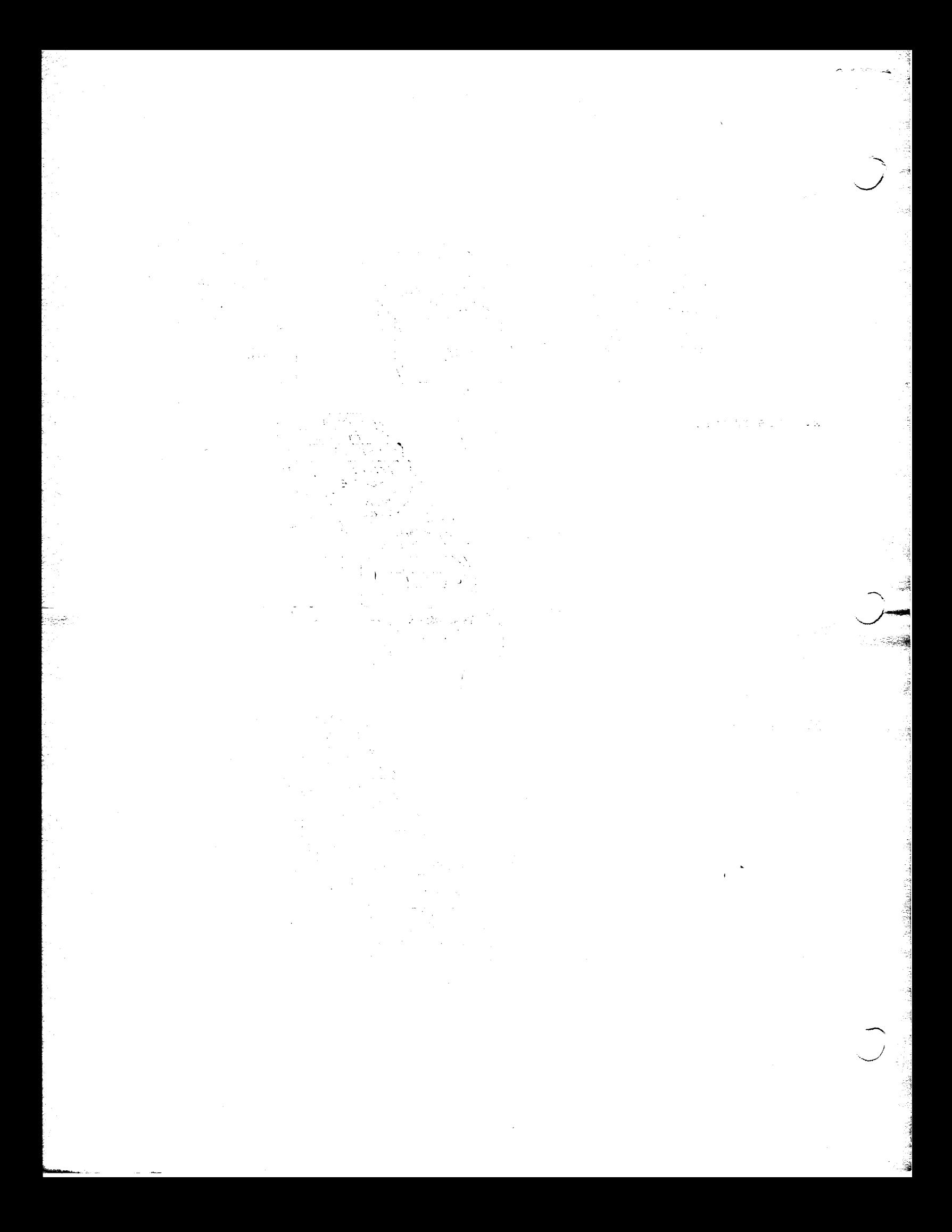

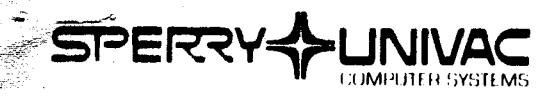

PHILADELPHIA DEVELOPMENT CENTER

p o 180x 500<br>Blue Bell, pennbylvania 19422<br>Telephone (216) 642-4011

SOFTWARE ORDER SERVICES  $(215)$  542-3421

## SOFTWARE SYSTEM SUPPORT REQUEST<br>DIV. MKT. ORGN. ASSIGN.

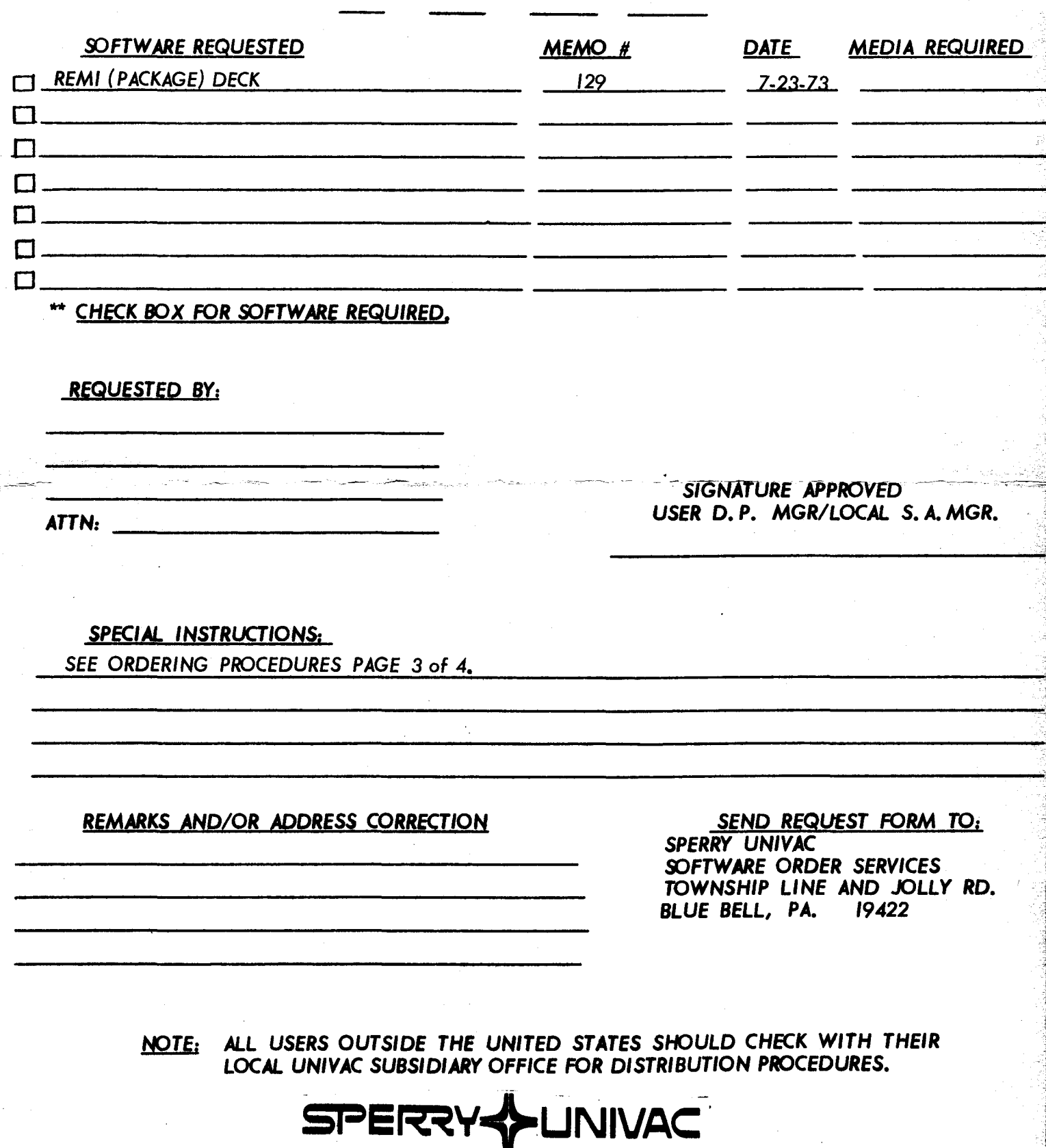